## **Kontrolne naredbe**

Primjeri:

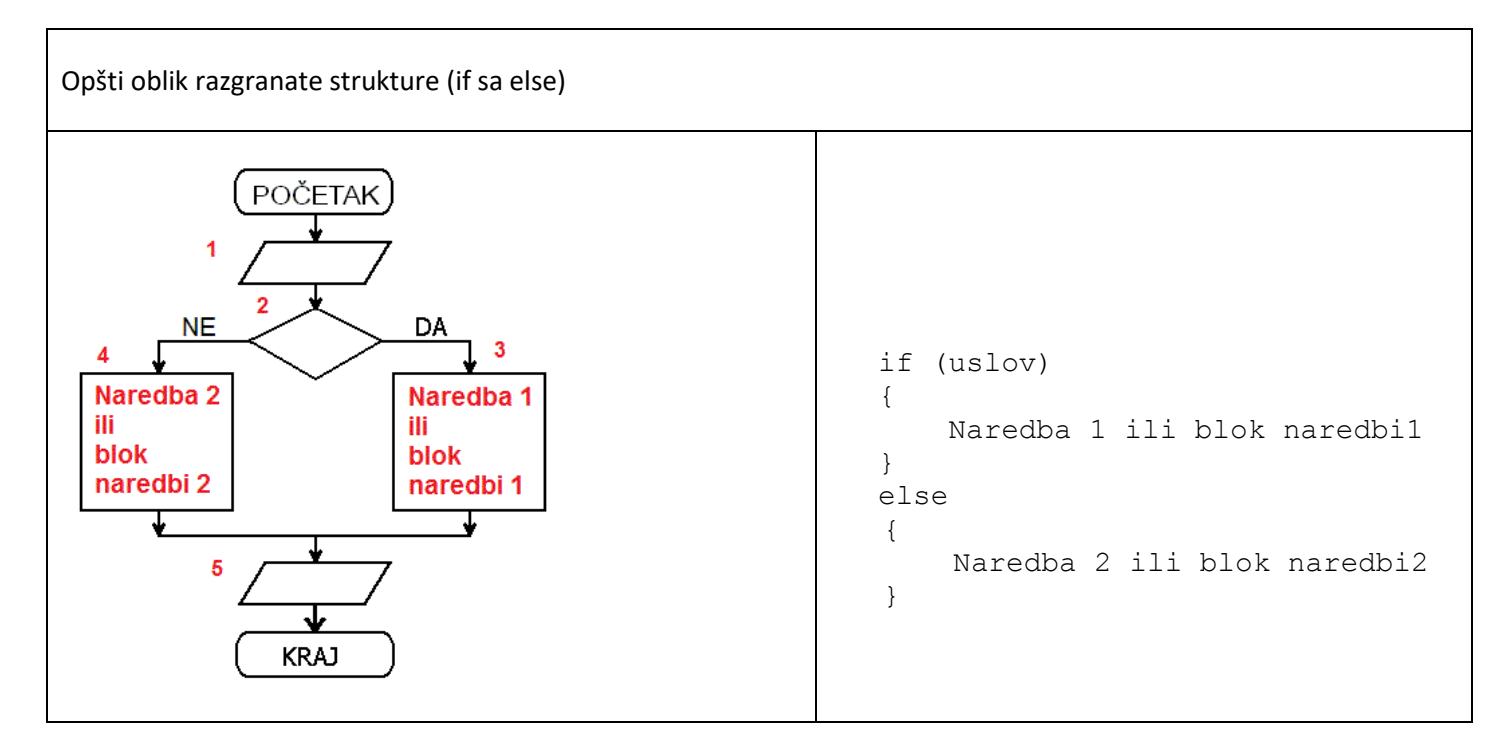

![](_page_0_Figure_3.jpeg)

Učitati cio broj n i štampati njegovu recipročnu vrijednost. Ako je učitan broj 0, štampati "1/0".

![](_page_1_Figure_0.jpeg)

Učitati x1 i x2. Ako je x1<x2 štampati x1-x2, inače štampati x1+x2. double x1, x2,  $y = 0.0$ ; POČETAK Scanner in=new Scanner(System.in);  $x1 = in.nextDouble()$ ;  $x1, x2$  $x2 = in.nextDouble()$ ; if  $(x1 < x2)$ **NE** DA  $x1 < x2$ {  $y = x1-x2;$  $y = x1 - x2$  $y = x1 + x2$ } else x1, x2, y {  $y = x1 + x2;$  } **KRAJ** System.out.println(x1+" "+x2+" "+y);

![](_page_1_Figure_2.jpeg)

Učitati broj a. Ako je a pozitivan, štampati poruku "Pozitivan".

![](_page_2_Figure_0.jpeg)

![](_page_2_Figure_1.jpeg)

![](_page_2_Picture_123.jpeg)

![](_page_3_Figure_0.jpeg)

## **Naredba** switch

Opšti oblik naredbe switch

```
switch ( promjenljiva ) {
      case value_1:
            code here 1;
            break;
      case value_2:
            code here 2;
            break;
      ...
      case value_n:
            code_here_n;
            break;
      default:
            code here default;
}
```
Testira se vrijednost promjenljive. Ako je jednaka value 1, izvršava se kod code here1; ako je jednaka value 2, izvršava se kod code here2; ..., ako je jednaka value n, izvršava se kod code here n. Ako nije jednaka nijednoj od vrijednosti value 1, ..., value n, izvršava se kod code here default.

Ova naredba se koristi kao zamjena za više i f-else naredbi.

**Primjer 1**: Na osnovu rednog broja mjeseca, štampati ime mjeseca:

```
int month = 8;String monthString;
switch (month) {
     case 1: monthString = "January"; break;
     case 2: monthString = "February"; break;
     case 3: monthString = "March"; break;
     case 4: monthString = "April"; break;
     case 5: monthString = "May"; break;
      case 6: monthString = "June"; break;
      case 7: monthString = "July"; break;
```

```
case 8: monthString = "August"; break;
      case 9: monthString = "September"; break;
      case 10: monthString = "October"; break;
      case 11: monthString = "November"; break;
      case 12: monthString = "December"; break;
      default: monthString = "Pogresan mjesec"; break;
}
System.out.println(monthString);
```
Prethodni primjer je ekvivalentan sa:

```
int month = 8;
if (month == 1) {
     System.out.println("January");
\} else if (month == 2) {
      System.out.println("February");
}
... // i tako dalje, sve do decembra
```
Moguće je da kod za više slučajeva (case) bude isti – vidi primjer 2.

**Primjer 2**: Na osnovu rednog broja mjeseca u godini, štampati broj dana u mjesecu:

```
int month = 2;int year = 2000;
int numDays = 0;
switch (month) {
      case 1: case 3: case 5:
      case 7: case 8: case 10:
      case 12:
            numDays = 31; // mjeseci sa 31 danom
            break;
      case 4: case 6:
      case 9: case 11:
            numDays = 30; // mjeseci sa 30 dana
            break;
      case 2: // februar
            if ((\text{year } % 4 == 0) % & ((\text{year } % 100 == 0)) || (\text{year } % 400 == 0))numDays = 29; // prestupna godina
            else
                   numDays = 28; // nije prstupna
            break;
      default: System.out.println("Pogresan mjesec."); break;
}
System.out.println("Number of Days = " + numDays);
```
Promjenljiva u naredbi switch mora biti cjelobrojna (byte, short, int, long), karakter (char) ili string (tipa String, od verzije Java SE 7)

**Primjer 3**: Upotreba tipa String u naredbi switch:

```
switch (month.toLowerCase()) {
     case "january": monthNumber = 1; break;
     case "february": monthNumber = 2; break;
     case "march": monthNumber = 3; break;
     case "april": monthNumber = 4; break;
     case "may": monthNumber = 5; break;
     case "june": monthNumber = 6; break;
     case "july": monthNumber = 7; break;
     case "august": monthNumber = 8; break;
     case "september": monthNumber = 9; break;
     case "october": monthNumber = 10; break;
     case "november": monthNumber = 11; break;
```

```
case "december": monthNumber = 12; break;
default: monthNumber = 0; break;
```
}

## **Ciklusi**

1. Naredba while

```
a. Opšti oblik naredbe while: 
   while(logicki uslov)
   {
      Naredbe1
   }
```
- **b.** Logički uslov (engl. boolean expression) mora imati vrijednost true ili false. Blok Naredbe1, se izvršava sve dok je logički uslov tačan (true); kada uslov postane netačan (false) izvršava se prva naredba iza naredbe while.
- **c.** Obratite pažnju da poslije while **nema** simbola tačka-zapeta.
- **2.** Naredba do ... while
	- a. Opšti oblik naredbe do...while:

```
do {
   Naredbe1
```

```
} while(logicki uslov);
```
- **b.** Logički uslov (engl. boolean expression) mora imati vrijednost true ili false. Blok Naredbe1, se izvršava sve dok je logički uslov tačan (true); kada uslov postane netačan (false) izvršava se prva naredba iza naredbe while.
- **c.** Obratite pažnju da poslije while **mora da stoji** simbol tačka-zapeta.

![](_page_6_Picture_209.jpeg)

Učitati prirodan broj n i štampati sve prirodne brojeve od 1 do n. import java.util.Scanner; Drugi način **public class** Hello2 { **POČETAK** ↓ **public static void** main(String[] args) {  $\mathbf n$ ₹ Scanner in = new Scanner(System.in); **int** n = in.nextInt();  $i = 1$ **int** i = 1; **do NE** {  $i \leq n$ System.out.println(i);  $i = i +1;$ DA }  $while$   $(i<=n)$ ; } } $i = i + 1$ **KRAJ** 

Učitati prirodne brojeve k i n (k≤n) i štampati: (a) brojeve k i n i zbir svih prirodnih brojeva od k do n; (b) brojeve k i n i zbir svih neparnih prirodnih brojeva od k do n; (c) brojeve k i n i zbir svih neparnih prirodnih brojeva od k do n.

![](_page_8_Figure_1.jpeg)

## **Rješenje (a):**

```
import java.util.Scanner;
public class Hello3 {
      public static void main(String[] args) {
            int k=10, n = 20, s = 0, i = 1;
            Scanner in = new Scanner(System.in);
            k = in.nextInt();n = in.nextInt();for (i=k; i <= n; i = i+1)
            {
                  s = s + i;}
            System.out.println(k + " " + n + " " + s );
      }
}
Rješenje (b):
import java.util.Scanner;
public class Hello4 {
      public static void main(String[] args) {
            int s = 0, i;
            Scanner in = new Scanner(System.in);
            int k = in.nextInt();int n = in.nextInt();
            i = k;while(i \leq n)
```

```
{
                  if (i%2 == 0)
                  {
                        s = s + i;}
                  i = i+1;}
            System.out.println(k + " " + n + " " + s );
     }
}
Rješenje (c):
import java.util.Scanner;
public class Hello5 {
     public static void main(String[] args) {
            int k= 10, n = 20, s = 0, i;
            Scanner in = new Scanner(System.in);
            k = in.nextInt();n = in.nextInt();i = k;do
            {
                  if (i%2 != 0)
                  {
                        s = s + i;}
                  i = i+1;}
            while(i \leq n);System.out.println(k + " " + n + " " + s );
     }
}
```